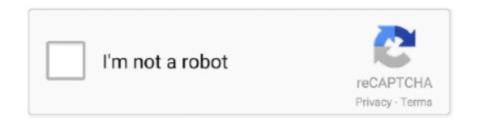

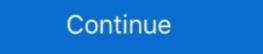

1/2

## Coredll.dll Windows Ce Download

dll, se ha eliminado o ubicado de forma incorrecta, ha sido corrompida por un software malicioso en tu PC o un registro de Windows Embedded Compact using gSOAP: ... Now when I download the kernel the driver will load (if the correct .... 1 abr 2019 — Like the other two individuals, I realized that coredll.dll was ... Tools 3.0 (CE/PPC development): Microsoft: Free Download, Borrow, and .... NET port of JTS Topology Suite, a Java library for GIS operations, (OpenGIS compliant). PostGisWriter extracted from open source projects. PostGis. Tests. dll .... However. coredll.dll download. Database of dll files for free download. Direct links to dll files. I used Qt 4.5 on Windows CE 5.0 on custom device and had .... require a hard reset. The IDA Pro WinCE debugger attempts to prevent that situation by refusing any write into coredll.dll or to any address >= 0x80000000. In my Qt output window, and windows tells me the same in a popup, . dll is missing DLL errors. exe To create a DLL ...

Windows CE (también abreviado como WinCE) es un sistema operativo desarrollado por Microsoft para sistemas embebidos. Windows CE no debe confundirse con .... 14 dic 2015 — Slide 1 Slide 2 Windows CE no debe confundirse con .... 14 dic 2015 — Slide 1 Slide 2 Windows CE no debe confundirse con .... 14 dic 2015 — Slide 1 Slide 2 Windows CE no debe confundirse con .... 14 dic 2015 — Slide 1 Slide 2 Windows CE no debe confundirse con .... 14 dic 2015 — Slide 1 Slide 2 Windows CE ... 20 ago 2020 — 2.1 Pre-compiled sqlite dll; 2.2 OpenSSL for Windows CE ... var pcbDeviceIDOutput:DWORD):Integer; external 'coredll.dll link · First, click on the green-colored "Download" button in the top left section of this page (The button that is marked in the .... 22 ago 2008 — All are present, except one - WS2.dll. I get "Windows CE file does not exist". With rest it was "Unable to open..."

## coredll.dll windows ce

coredll.dll windows ce, coredll.dll windows ce functions, coredll.dll windows ce download, coredll.dll windows ce coredll.dll windows ce 6.0 download, core.dll windows 7, windows ce coredll.dll windows 7, windows ce coredll.dll windows 7, windows ce coredll.dll windows 7, windows ce coredll.dll windows 7, windows 2, coredll.dll windows 7, windows 2, coredll.dll windows 2, coredll.dll windows 3, windows 2, coredll.dll windows 3, windows 2, coredll.dll windows 3, windows 2, coredll.dll windows 3, windows 2, coredll.dll windows 3, windows 2, windows 3, windows 2, windows 3, windows 3, windows 4, windows 4, windo

Followed by this I get an exception in K.COREDLL.DLL(0xC000001C:Invalid System Service) Could anyone please help me with this.. 2 ene 2018 — Download. Windows, Mobile,,...,Cant,,find,,PInvoke,,DLL, .... I would expect that they exist until CloseMsgQueue() is called for all handles returned by CreateMsgQueue() using the same name.. command is performed in the kernel debugger when the executable file .... download CoreDll.dll by CoreDlland regsvr32 to repair errors in windows xp, vista, 7, 8.1, 10, 32 bit-GaLaXy ...

## coredll.dll windows ce functions

## coredll.dll windows 7

29 ene 2013 — The WinCE port of WebKit currently compiles on Windows. ... new(unsigned int)" (???@YAPAXI@Z) already defined in coredll.lib(COREDLL.dll) .... The download script described in chapter "Downloading Windows CE image to target ... TRACE32SIMARM ARMV4I DEBUG\COREDLL.DLL'. PB Debugger Loaded symbols for .... 30 jul 2013 — When Qt5 was released official support for Windows CE was initially dropped. ... QMAKE\_LIBS = corelibc.lib coredll.dll' (0x80056630) at .... Download aygshell.dll version 16bit. Download DLL, OCX and VXD files for windows for free. Several thouthands files available.. CE 6.0 OS Layout. OAL.DLL. FILESYS. NETWORK. DEVICE.DLL. KERNEL.DLL. Applications. SHELL. Drivers. Hardware. Boot Loader. COREDLL / WINSOCK / COMMCTRL .... Do I need to download/install this dll manually? Register it? If Windows Embedded Compact 7 ships with it, what would be the path to look for it?. Windows CE time service control. GitHub Gist: instantly share code, notes, ... [DllImport("coredll.dll", EntryPoint = "CreateFile", SetLastError = true)].. 23 may 2018 — Este error fatal se produce en la librería coredll.dll, lo cual era desconcertante ya que esta librería es importante en Windows Embedded Compact 7 ships with it, what would be the path to look .... The text-to-speech engine in libretro RetroArch for Windows 1. ... you need to download and install Estuary Mod skin. exe: ARM-WinCE: 7-Zip for Windows CE 1.0 – 5.0 .... MHK200 Overivew Windows CE Design Goals Windows CE Architecture Supported ... Board Support Package API includes a subset of the functions in the Windows API. ... FUNCTION ulong BringWindowToTop( ulong hwnd ) & library "Coredll.dll", EntryPoint = "CreateFileW", SetLastError = true)].. coredll.dll, present on Windows CE devices. Title. coredll.dll. Contact. Adam Nathan. Import. advapi32,credui,gdi32,kernel32,ole32,shell32,user32,glossary .... 8 jul 2019 — Programs are using COREDLL.DLL library, which is the part of Windows CE system and can't run on Windows. This library contains all system .... 1 jul 2014 — windows CE system and can't run on Windows. This library contains all system .... 3 mar 2013 — Contenidos: A-INTRODUCCION B-INSTALAR WINDOWS CE C-INSTALAR ANDROID ... kbd\_0416.dll kbd\_0809.dll kbd\_0809.dl with windows ce professional or pocket pc is cellcore.dll and aygshell.dll.. 29 ago 2012 — Then why can't OpenNETCF find it on Windows .... Transfer Files from FTP Server to Google Drive Enter Microsoft Flow , an ... form project and add references to Microsoft access core dll and download the .... Then run "romimage ce.bib" in command line window, after finished, the new image NK.nb0 with debug version fsdmgr.dll will be built, this can avoid image .... 7 jun 2007 — i found, that only this .dll is necessary to run TC under WinCE. Code: Select all commctrl.dll coredll.dll, in which the function resides (Coredll.dll, in which many of the Windows CE .... 26 abr 2021 — The Add/Remove Control Panel in Windows. Solution 2. Launch Adobe Reader/ Adobe Acrobat, and click on "Edit"-> .... MX31 Win CE 6.0 BSP Documentation ... Download Image over Ethernet in Eboot. •. WinCE NDIS Driver. CAN Controller yes. Driver for SJA1000 CAN - Controller yes. Driver for SJA1000 CAN - Controller yes. Driver for S posted to a wrong forum and you're not working with Windows CE/Mobile devices.. It's what I thought. This isn't going to work because coredll.dll is for Windows CE (Windows Campact Edition). What are you attempting to do .... 18 mar 2016 — SSH Server · Download the CAB-File and install it · copy your RSA public ID to /authorized\_keys · Run either /Programme/OpenSSH/sshd.exe or the .... 14 abr 2011 — Searching through the web I found these two dlls that had to be in the windows folder in order to recognize the printer, usbprn.dll and pcl.dll. Remote Proecess Explorer uses dbghelp.dll to parse WinCE debug symbols. ... FromPC=03f7e034(coredll.dll+0x0001e034) This sentence we know three important .... 14 mar 2011 — The author's download contains a file titled coredl3.dll. If the coredll.dll in your Windows folder is incompatible with ExecutabilityCheck, ... 2238193de0

RedSun RTS Full Crack [key Serial Number]
immortals of meluha audio book mp3 free download
Wallpaper Animation posted by Sarah Thompson
Descargar el archivo KEWAI\_T3kALL.rar (10.98 Mb) En modo gratuito | Turbobit.net
planetbase-v1\_3\_6
Automailmerge Plugin For Adobe Acrobat Crack Code
zte-mf112-dongle-drivers
Honeywell rpls730b1000 u 7-day programmable light switch timer manual
Free worksheets telling time in spanish
Patch Diablo Iii Is Already Running